*####################################* # This Sage worksheet is written by Bryan Curtis and Leslie Hogben hogben@ai *# using code written by numerous various people. # It includes computations for the paper # Zero forcing irredundant sets # by # Bryan Curtis, Leslie Hogben, and Riana Roux #*  # To run computations, you must first enter the function F- cells at the end *###################################*

- *# Verify ZIR(P\_4) (Observation 3.4) # up\_low\_ZIR(G) returns [ZIR(G), zir(G)]*
- g**=**graphs**.**PathGraph(4) show(g) up\_low\_ZIR(g)

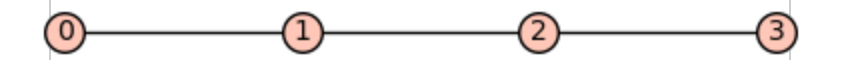

- $0$ ut $[16]$ :  $[2, 1]$
- *# ZIRsets(G) redurns all maximal ZIr-sets of G*
- In  $[17]:$  ZIRsets(g)
- $[17]:$   $[1, 2, 3]$ ,  $[0]$

```
In I i # Verify zir(H(3,5)), Z(H(3,5)), Zbar(H(3,5)), ZIR(H(3,5)) (comment before F
```
g**=**Graph({0:[1,2,3],4:[1,2,3,5],6:[5,7],8:[7]}) show(g)

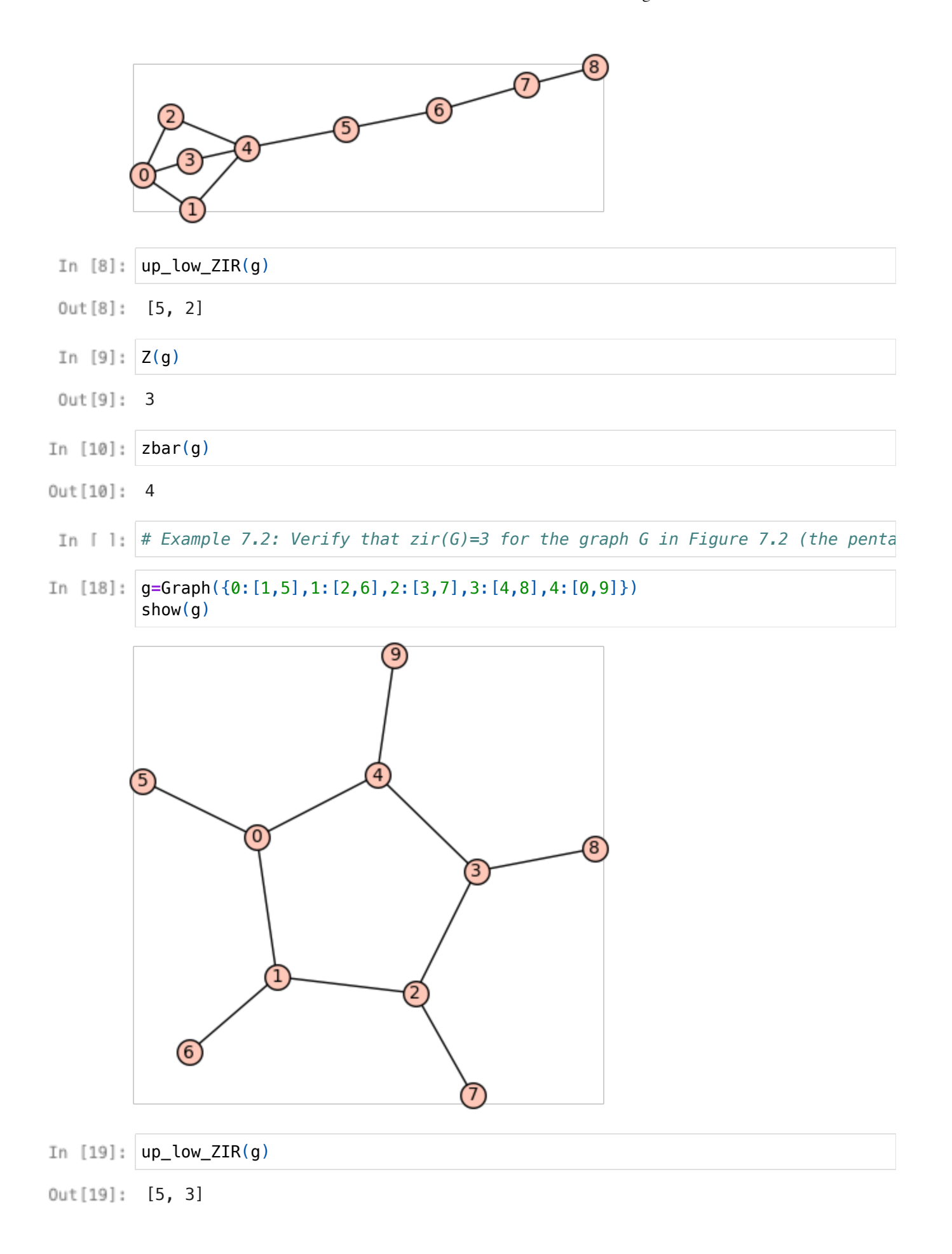

```
In [ ]: \# Example 7.4: Verify that zir(G)=4 for the graph G in Figure 7.2
g=graphs.CompleteBipartiteGraph(4,4)
        g.add_edges([(0,1),(5,4)])
        g.delete_edge([3,7])
        show(g)
In [7]: | up_low_ZIR(g)
0ut[7]: [5, 4]In [8]: g.treewidth()
0ut [8]: 5# Cell F-ZIR1
        # load main minimum rank/maximum nullity and zero forcing functions
        # developed by S. Butler, L. DeLoss, J. Grout, H.T. Hall, J. LaGrange, J.C.-H. Lin,T. McKay, 
        # updated and maintained by Jephian C.-H. Lin 
        load("https://raw.githubusercontent.com/jephianlin/minrank_aux/master/load_all
        load_all(mr_JG=True, minrank_aux=False, timeout=5, load_func="loadurl")
       /usr/lib/python3/dist-packages/sage/misc/remote_file.py:46: DeprecationWarni
       ng: ssl.SSLContext() without protocol argument is deprecated.
          content = urlopen(req, timeout=1, context=SSLContext())
       /usr/lib/python3/dist-packages/sage/misc/remote_file.py:46: DeprecationWarni
       ng: ssl.PROTOCOL_TLS is deprecated
          content = urlopen(req, timeout=1, context=SSLContext())
       Compiling /home/jupyter-hogben@iastate.edu-c55cc/.sage/temp/sagemath2/46443
       3/tmp_w27tzsmg.pyx...
       xrange test failed: define xrange = range
       Loading Zq_c.pyx...
       Loading Zq.py...
       Loading zero_forcing_64.pyx...
       Compiling /home/jupyter-hogben@iastate.edu-c55cc/.sage/temp/sagemath2/46443
       3/tmp_ph4ft_98.pyx...
       Compiling /home/jupyter-hogben@iastate.edu-c55cc/.sage/temp/sagemath2/46443
       3/tmp_90gk2z3z.pyx...
       Loading zero_forcing_wavefront.pyx...
       Loading minrank.py...
       Loading inertia.py...
# Cell F-ZIR2
        # Useful tools
```
*# function: is\_fort(G,F)*

```
# input: graph G and set F of vertices 
# output: True if F is a fort, False if F is not a fort
def is_fort(G,F):
   # initialize flag isFort
    if len(F) > 0:
        isFort = True
    else:
        isFort = False
    F = set(F)V = set(G.vertices())
    Z = V - F# check if a vertex in the complement of F is adjacent to exactly 1 vert
    for v in Z:
        if len(set(G.neighbors(v)) & F) == 1:
            isFort = False
            break
    return isFort
# function: kforts(G,k)
# input: a graph G and a positive integer k 
# output: a list of all forts of G of size k
def kforts(G,k):
   V = G.vertices()
    S = Subsets(V,k) 
    forts = []
    for f in S:
        if is_fort(G,f):
            forts.append(set(f))
    return forts
# function: all_forts(G)
# input: a graph G
# output: a list of all forts of G
def all_forts(G):
   V = set(G.vertices())
    S = Subsets(V) 
    forts = []
    for f in S:
        if is_fort(G,f):
            forts.append(set(f))
    return forts
# function: is_ZIRset(G,T)
# input: graph G and set of vertices T with at least 1 element
# output: True if T is a ZIR set and False otherwise
def is_ZIRset(G,T):
   T = set(T)S = set([])ZIR = False
```

```
forts = all_forts(G)
            for F in forts:
                F_int = F.intersection(T)
                if len(F_int) == 1:
                    S = S.union(F_int)
                if len(S) == len(T):
                    ZIR = True
                    break
            return ZIR
        # function: ZIRset_cert(G,T)
        # input: graph G and set T
        # output: False if T is not a ZIR set, otherwise private forts
        def ZIRset_cert(G,T):
            T = set(T)S = set([])ZIR = False
            cert = []
            forts = all_forts(G)
            for F in forts:
                F_int = set(F).intersection(T)
                if len(F_int) == 1:
                    cert.append(F)
                    S = S.union(F_int)
                if len(S) == len(T):
                    ZIR = True
                    break
            return cert if ZIR == True else ZIR
        # function: mult_ZIR_cert(G,T,forts)
        # input: graph G, set T, and list of all forts
        # output: False if T is not a ZIR set, otherwise private forts
        def mult_ZIRset_cert(G,T,forts):
            T = set(T)S = set([])ZIR = False
            cert = []
            for F in forts:
                F_int = set(F).intersection(T)
                if len(F_int) == 1:
                    cert.append(F)
                    S = S.union(F_int)
                if len(S) == len(T):
                    ZIR = True
                    break
            return cert if ZIR == True else ZIR
# Cell F-ZIR3
        # Function for finding ZIR sets
        # Possible improvements: Carry fort data with vertices - would reduce checking if ZIR set
        # Incorporating bounds on lower zir number (min degree)
```

```
# function: is_ZIRset_mult(G,T,forts)
# input: graph G, set of vertices T with at least 1 element, list of all for
# output: True if T is a ZIR set and False otherwise
def is_ZIRset_mult(G,T,forts):
    T = set(T)S = set([1])ZIR = False
    for F in forts:
        F_int = F.intersection(T)
        if len(F_int) == 1:
            S = S.union(F_int)
        if len(S) == len(T):
            ZIR = True
            break
    return ZIR
# function: extend(G,L,k)
# input: graph G, list L, and integer k
# output: add vertices to L to increase size of ZIR set
def extend(G,L,forts):
    n = G.order()
    k = L[-1:][0] # last element of L
    new_L = list(L)for i in range(k+1,n+1): # add each vertex greater than k to L in consecutive order if f(x) = f(x) - f(x)if is_ZIRset_mult(G,new_L + [i],forts):
            new_L.append(i)
    return new_L
# function: update(L,ord)
# input: list L, positive integer ord
# output: updates L to the next list that needs to be checked
# function: update(L,ord)
# input: list L, positive integer ord
# output: updates L to the next list that needs to be checked
def update(L,ord):
    n = len(L)flag = False
    if ord - L[-1:][0] > 1: # check if L conta
        new_L = [x for x in L if x < L[-1:][0]] # remove largest v
        new_L.append(L[-1:][0] + 1)  # add vertex v+1 t
        flag = True
    else: # runs the following if the following if the following if the following if the following if the following if the following if \theta and \theta if \theta is the following if \theta is the following if \theta is the followi
        for s,t in zip(reversed(L),reversed(L[:n-1])): # zip L and copy of
            if s - t > 1: # check for non co
                 flag = True
                new_L = [x for x in L if x < t] # once non consecu
                new_L.append(t+1) # append t+1
```

```
break
            return new_L if flag == True else False
        # function: max_subsets(sets)
        # input: list of lists
        # output: removes subsets
        def max_subsets(sets):
            sets = reversed(sorted(map(set, sets), key=len))
            maximal_subsets = []
            for s in sets:
                if not any(s.issubset(maximal_subset) for maximal_subset in maximal_subsets
                    maximal_subsets.append(s)
            return maximal_subsets
        # function: ZIRsets(G)
        # input: graph G
        # output: all maximal ZIR sets
        def ZIRsets(G):
            ord = G.order()
            forts = all_forts(G)
            L = [0]zsets = [] # initialize all maximal ZIR sets
            flag1 = Truewhile flag1 == True:
                L = extend(G,L,forts) # extend L to obtain maximal ZIR set
                zsets.append(L)
                flag2 = True
                while flag2 == True: # update L to next ZIR set (still needs to b
                    L = update(L,ord)
                    if L == False:
                        flag1 = False
                        flag2 = False
                    elif is_ZIRset_mult(G,L,forts):
                        flag2 = False
            zsets = max_subsets(zsets) # remove ZIR sets that are not maximal
            return zsets
        # function: up_low_ZIR(G)
        # input: graph G
        # output: upper and lower ZIR number
        def up_low_ZIR(G):
            zsets = ZIRsets(G)
            return [len(zsets[0]),len(zsets[-1])]
# Cell F-ZIR4 Zero forcing sets 
        #
        # Zero forcing number Z(G)
        def Z(g):
            z = len(zero_forcing_set_bruteforce(g))
```
**return** z

```
# All zero forcing sets of G of size k
        # input: a graph G and a positive integer k 
        # output: a list of all zero forcing sets of G of size k
        def ZFsets(G,k):
            ord=G.order()
            V = G.vertices()
            AllSubs = set(Subsets(V,k))
            ZF=[]
            for s in AllSubs:
                A = zerosgame(G,s)
                if len(A) == ord:ZF.append(s)
            return ZF
        def all_ZFsets(G,k):
            S = []for i in [Z(G)..k]:
                ZFS_size_i = ZFsets(G,i)
                S = S + ZFS_size_i
            return S
# Cell F-ZIR5 
        #
        # Input: list of lists/sets/tuples
        # Output: list without super-lists/sets/tuples
        def get_minimal_subsets(sets):
            out = [x for x in sets if not any(set(x).issuperset(set(y)) and len(x)>l
            return out
        # Input: graph G
        # Output: all minimal zero forcing sets
        def ZF_min_sets(G):
            ord = G.order()
            ZFS = all_ZFsets(G,ord)
            mZFS = get_minimal_subsets(ZFS)
            return mZFS
        # Input: graph G
        # Output: the zero forcing number and upper minimal zero forcing number
        def zbar(G):
            min_list = ZF_min_sets(G)
            Zb = max(len(x) for x in min_list)return Zb
```

```
In [ ]:
```